### Programmeerimine

7. loeng

# Täna loengus

- **·** Listi mõiste
- Jarjendid ja massiivid
- o Listid, ennikud ja sõned
- **•** Massiivide töötlemine
- **·** Jadaiterator ja määratud tsüklid
- Eeldeneeritud operatsioonid jarjenditel

- Lihtmuutuja
- List kui andmekogum
- Tuhi list

#### Lihtmuutuja

- List kui andmekogum
- Tuhi list

- Lihtmuutuja
	- $>>x = 3$  $>> x = 5$  $>>> x$ 5
- List kui andmekogum
- Tuhi list

- Lihtmuutuja
	- $>>x = 3$  $>> x = 5$  $>>x$ 5
- List kui andmekogum

#### Tuhi list

- Lihtmuutuja
	- $>>> x = 3$  $>> x = 5$  $>>> x$ 5
- **•** List kui andmekogum

```
\gg joogid = ['tee', 'kohv', 'mahl']
\gg temperatuurid = [80, 60, 20]>>> koos = ['tee', 80, 'kohv', 60, 'mahl', 20]
```
 $\bullet$  Tiihi list

- Lihtmuutuja
	- $>> x = 3$  $>> x = 5$  $>>> x$ 5
- **•** List kui andmekogum

```
\gg joogid = ['tee', 'kohv', 'mahl']
>>> temperatuurid = [80, 60, 20]>>> koos = ['tee', 80, 'kohv', 60, 'mahl', 20]
```
**o** Tühi list

- Lihtmuutuja
	- $>> x = 3$  $>> x = 5$  $>>> x$ 5
- **•** List kui andmekogum

```
\gg joogid = ['tee', 'kohv', 'mahl']
\gg temperatuurid = [80, 60, 20]>>> koos = ['tee', 80, 'kohv', 60, 'mahl', 20]
```
**o** Tühi list

 $\gg$  tühi = []

- Lihtmuutuja
	- $>> x = 3$  $>>x = 5$  $>>> x$ 5
- **•** List kui andmekogum

```
\gg joogid = ['tee', 'kohv', 'mahl']
>>> temperatuurid = [80, 60, 20]>>> koos = ['tee', 80, 'kohv', 60, 'mahl', 20]
```
**o** Tühi list

```
\gg tühi = []
>>> joogid
['tee', 'kohv', 'mahl']
>>> temperatuurid
[80, 60, 20]>>> tühi
\mathbf{I}
```
**·** Indeksid

**o** Indeksid

**o** Indeksid

>>> temperatuurid =  $[80, 60, 20]$ 

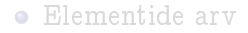

**o** Indeksid

>>> temperatuurid =  $[80, 60, 20]$ 

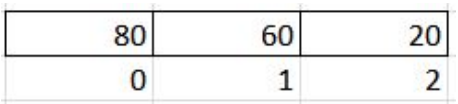

**o** Indeksid

>>> temperatuurid =  $[80, 60, 20]$ 

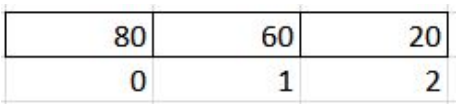

#### $\gg$  temperatuurid[0] 80

**o** Indeksid

>>> temperatuurid =  $[80, 60, 20]$ 

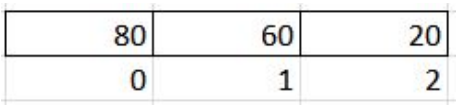

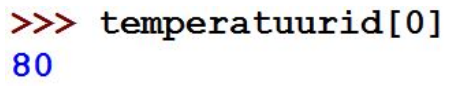

**o** Indeksid

>>> temperatuurid =  $[80, 60, 20]$ 

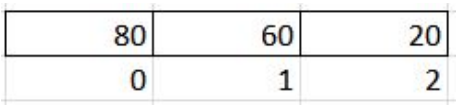

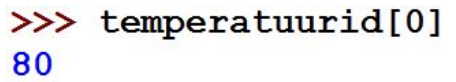

**o** Indeksid

>>> temperatuurid =  $[80, 60, 20]$ 

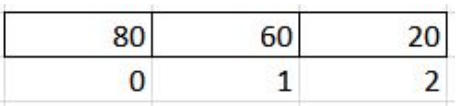

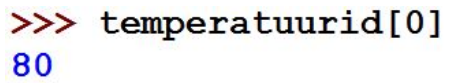

Elementide arv >>> len(temperatuurid) 3

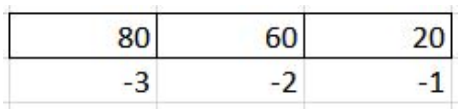

Negatiivne indeks

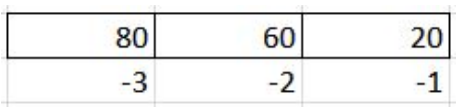

>>> temperatuurid[-1] 20

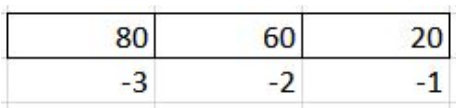

- >>> temperatuurid[-1] 20
- >>> temperatuurid[-3] 80

**•** Negatiivne indeks

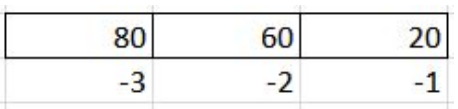

- $\gg$  temperatuurid [-1]
- 20
- >>> temperatuurid[-3]

80

```
>>> temperatuurid[-4]
Traceback (most recent call last):
 File "<pyshell#20>", line 1, in <module>
    temperature[-4]IndexError: list index out of range
```
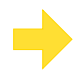

$$
a = [1.0, 2.0, 3.0, 4.0]
$$
  
\n
$$
a [3] = 3.1
$$
  
\n
$$
b = [0, 0, 0, 0, 0]
$$
  
\n
$$
b [3] = 6
$$
  
\n
$$
b [0] = b [3] + 3
$$

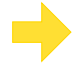

$$
a = [1.0, 2.0, 3.0, 4.0]
$$
  
\n
$$
a [3] = 3.1
$$
  
\n
$$
b = [0, 0, 0, 0, 0]
$$
  
\n
$$
b [3] = 6
$$
  
\n
$$
b [0] = b [3] + 3
$$

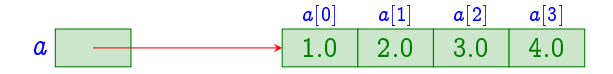

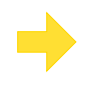

$$
a = [1.0, 2.0, 3.0, 4.0]
$$
  
\n
$$
a [3] = 3.1
$$
  
\n
$$
b = [0, 0, 0, 0, 0]
$$
  
\n
$$
b [3] = 6
$$
  
\n
$$
b [0] = b [3] + 3
$$

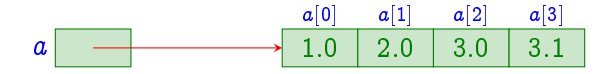

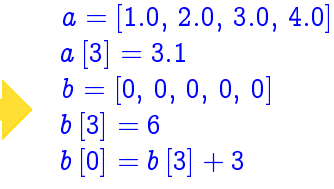

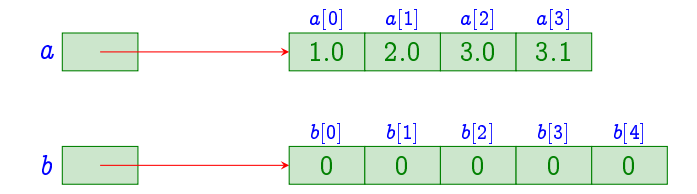

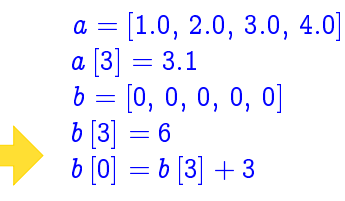

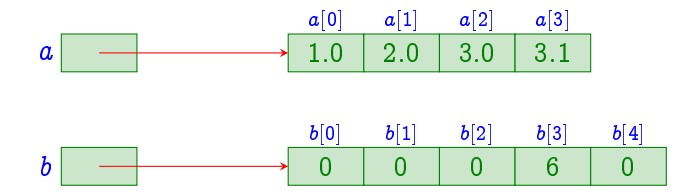

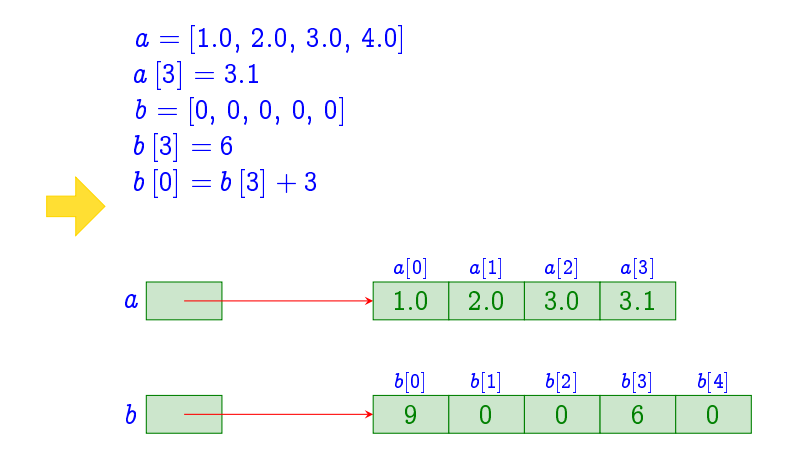

```
temperatuurid = [80, 60, 20]i = 0while i < len(temperatuurid):
 print(i, temperatuurid[i])
 i + 1
```
 $\bullet$  Nullime 50st suuremad temperatuurid  $(4-j)$ 

```
temperatuurid = [80, 60, 20]i = 0while i < len(temperatuurid):
 print(i, temperatuurid[i])
 i + 10801 60
220
```
• Nullime 50st suuremad temperatuurid  $[4-j]$ 

```
temperatuurid = [80, 60, 20]i = 0while i < len(temperatuurid):
 print(i, temperatuurid[i])
 i + 10801 60
220
```
Nullime 50st suuremad temperatuurid

```
temperatuurid = [80, 60, 20]i = 0while i < len(temperatuurid):
   print(i, temperatuurid[i])
    i + 10801602\overline{20}Nullime 50st suuremad temperatuurid
  \mathbf{i} = 0while i < len (temperatuurid) :
    if temperatuurid[i] > 50:
      temperatuurid[i] = 0i + = 1
```

```
print (temperatuurid)
```

```
temperatuurid = [80, 60, 20]i = 0while i < len(temperatuurid):
   print(i, temperatuurid[i])
    i + 10801602\overline{20}Nullime 50st suuremad temperatuurid
  \mathbf{I} = \mathbf{0}while i < len (temperatuurid) :
    if temperatuurid[i] > 50:
      temperature[i] = 0i + = 1print (temperatuurid)
```
# **Järjendid**

#### Põhimõisted

- **Järjend on mingite elementide lõplik jada.**
- $\bullet$  Massiiv (ingl.  $array$ ) on sama tüüpi elementidega ja fikseeritud suurusega järjend, kus elementidele juurdepääs (indekseerimine) toimub konstantse ajaga.
- **•** Massiivi elemendid on identifitseeritavad täisarvuliste indeksite kaudu.
- Klassikaliselt on massiivid muteeritavad (ingl. *mutable*); so. mingi elemendi muutmisel, muudetakse selle väärtus olemasolevas massiivis.
- $\bullet$  Mõnedes keeltes võivad massiivid olla mittemuteeritavad (ingl. immutable); so. elemendi "muutmisel" luuakse uus massiiv.
# **Järjendid**

### Jarjendid Pythonis

- Pythonis klassikalisi massiive keeles otseselt ei ole.
- · Selle asemel on kaks üldist järjenditüüpi: listid ja ennikud.
	- { Sarnaselt massiividega toimub elementide indekseerimine taisarvudega ning konstantse ajaga.
	- $-$  Mõlemal juhul põhierinevuseks, et elemendid ei pea olema sama tüüpi.
	- Listide korral ka see, et suurus ei ole fikseeritud (so. saab lisada uusi elemente ning olemasolevaid eemaldada).
- Lisaks on ka sõned Pythonis järjenditüübiks.

#### NB!

Edaspidi nimetame massiivideks liste, kus kõik elemendid on sama tüüpi.

#### Listid

- **.** List on dünaamilise pikkusega muteeritav järjend.
- Esitatakse elementide loendina kandiliste sulgude vahel.

[  $expr_1$ ,  $expr_2$ , ...,  $expr_n$  ]

- $\bullet$  Listiavaldis tekitab *n*-elemendilise listi, kus elementide väärtused on vastavalt avaldiste  $expr_i$  väärtused.
- $\bullet$  Avaldised  $expr_i$  võivad olla erinevat tüüpi.

### NB!

Teisetes keeltes nimetatakse listideks tavaliselt dunaamilise pikkusega jarjendeid, kus elementidele juurdepaas toimub jarjestikku (so. lineaarse ajaga).

#### Ennikud

- $\bullet$  Ennik (ingl.  $tuple$ ) on fikseeritud pikkusega mittemuteeritav jarjend.
- Esitatakse elementide loendina (umar-)sulgude vahel.

 $(\text{expr}_1, \text{expr}_2, \ldots, \text{expr}_n)$ 

- $\bullet$  Ennikuavaldis tekitab *n*-elemendilise korteeži, kus elementide väärtused on vastavalt avaldiste  $\exp r_i$ vaartused.
- $\bullet$  Avaldised  $expr_i$  võivad olla erinevat tüüpi.

### Sõned

- $\bullet$  Sõne (ingl. string) on tähemärkidest koosnev mittemuteeeritav jarjend.
- **·** Esitatakse ülakomade või jutumärkide vahel.

### Naiteid listidest ja ennikutest

$$
a = [1, 7, 3, 5]
$$
  
\n
$$
b = [2, 8, 0, 2]
$$
  
\n
$$
d = ["Hello", 1, 5]
$$
  
\n
$$
e = [ ]
$$
  
\n
$$
f = (1, 'World', a)
$$
  
\n
$$
g = (3,)
$$
  
\n
$$
h = ()
$$

 $#$  erinevat tüüpi elementidega  $#$  tühi list

 $#$  üheelemendiline ennik  $#$  tühi ennik

### Järjendi elementidele juurdepääs

### seqName [index ]

- $\bullet$  segName on järjendimuutuja nimi (või suvaline avaldis, mis vaartustub jarjendiks).
- $\bullet$  index on täisarvuline avaldis, mis näitab mitmendale elemendile juurdepaasu soovime.
- Jarjendite indekseerimine algab nullist.
- **Listide korral võib indeksavaldist kasutada ka L-väärtusena** (so. omistuslause vasakul poolel).

#### Naide

a = [1, 7, 3, 5]  
\nb = a[0] + a[3] 
$$
\# b = 6
$$
  
\na [2] = 0  $\# a = [1, 7, 0, 5]$ 

### Järjendi elementidele juurdepääs

- Kasutada võib ka negatiivseid indekseid, misjuhul indekseeritakse paremalt.
	- $-$  Indeksiga  $-1$  on parempoolseim element.
- $\bullet$  Indeks  $i$  peab olema vahemikus  $-N < i < N 1$  (kus  $N$  on listi elementide arv), vastasel korral on täitmisaegne viga.

### **Näide**

$$
a = [1, 7, 3, 5] \n d = a[-1] \n e = a[-4] \n \# d = 5 \n \# e = 1
$$

## Jadaiteraator

- Pythonis on for-tsukkel uldine jadaiteraator: for var in list: body
- **o** var on tsüklimuutuja ning list on mingi jada.
- **·** Tsüklimuutuja saab algul väärtuseks jada esimese elemendi vaartuse ja igal jargneval iteratsioonisammul jada jargmise elemendi vaartuse.
- **Tsükkel lõpeb, kui jadas rohkem elemente pole.**

### Jadaiteraator

#### Näide - jada elementide väljatrükkimine

```
for c in "Hello, World!":
   print(c)
```

```
for i in [1,7,2,3,12]:
    print(i)
```

```
for e in (3,8,2,15):
   print(e)
```
- Maaratud tsukli tarvis saab jada genereerimiseks kasutada funktsiooni range.
- $\bullet$  Kõige üldisem versioon,  $range(start, stop, step)$ , saab kolm taisarvulist argumenti:
	- $-$  argument *start* on jada esimene element;
	- $-$  argument stop on jada ülemine piir (kõik jada elemendid on sellest "vaiksemad");
	- $-$  argument  $step$  on samm, mille võrra jada järgmine element on eelmisest "suurem".
- Kaheargumendilisena,  $range(start, stop)$ , on  $step$  uks.
- $\bullet$  Üheargumendilisena,  $range(stop)$ , on start väärtuseks null.

$$
\begin{array}{lcl} \mathit{range}(5) & \implies & [0,1,2,3,4] \\ \mathit{range}(1,6) & \implies & [1,2,3,4,5] \\ \mathit{range}(1,6,2) & \implies & [1,3,5] \\ \mathit{range}(6,1,-2) & \implies & [6,4,2] \end{array}
$$

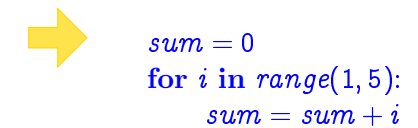

 $\sim$   $\sim$   $\sim$ 

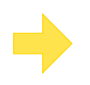

 $\sim$   $\sim$   $\sim$ 

#### $sum = 0$ for  $i$  in  $range(1, 5)$ :  $sum = sum + i$

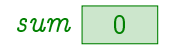

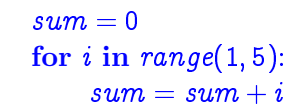

 $\sim$  .

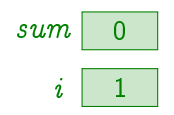

#### $sum = 0$ for  $i$  in range $(1, 5)$ :  $sum = sum + i$

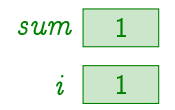

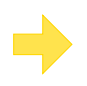

 $\sim$  .

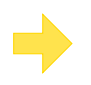

 $\sim$   $\sim$   $\sim$ 

#### $sum = 0$ for  $i$  in  $range(1, 5)$ :  $sum = sum + i$

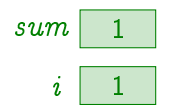

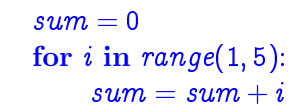

 $\sim$  .

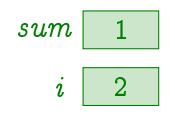

 $18/30$ 

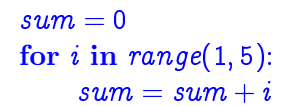

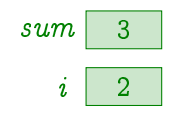

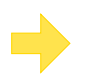

 $\sim$  .

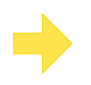

 $\sim$   $\sim$   $\sim$ 

#### $sum = 0$ for  $i$  in  $range(1, 5)$ :  $sum = sum + i$

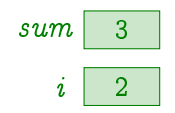

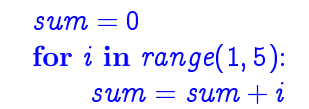

 $\sim$  .

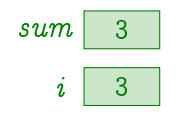

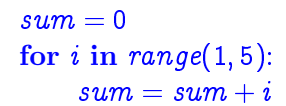

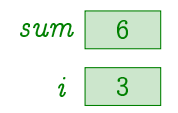

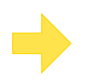

 $\sim$  .

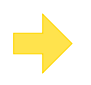

 $\sim$  . . .

#### $sum = 0$ for  $i$  in  $range(1, 5)$ :  $sum = sum + i$

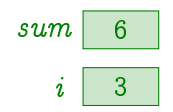

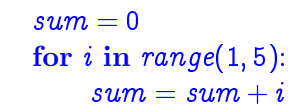

 $\sim$  .

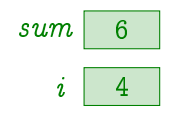

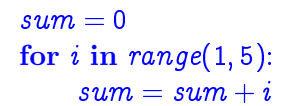

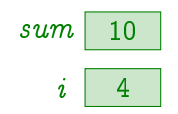

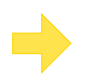

 $\sim$   $\sim$   $\sim$ 

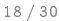

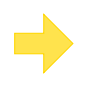

 $\sim$   $\sim$   $\sim$ 

#### $sum = 0$ for  $i$  in  $range(1, 5)$ :  $sum = sum + i$

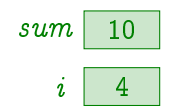

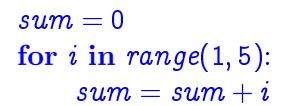

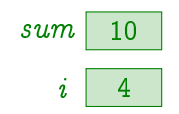

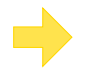

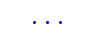

#### Massiivi elementide summeerimine

```
def sumListValues(a):
   sum = 0for elem in a:
       sum += elemreturn sum
```
### **Näide**

$$
A = [7, 2, 4]
$$
  
s = sumListValues(A)  
print(s)

 $#$  Trukib: 13

Massiivi elementide summeerimine (ver. 2)

```
def sumListValues(a):
    sum = 0for i in range(len(a)):
       sum + = a[i]return sum
```
#### **Näide**

$$
A = [7, 2, 4]
$$
  
s = sumListValues(A)  
print(s)

 $#$  Trukib: 13

#### Massiivi negatiivsete elementide loendamine

```
def countNegValues(a):
   count = 0for i in range(len(a)):
       if a[i] < 0:
           count += 1return count
```
#### **Näide**

$$
A = [7, -2, 4, -1]
$$
  
n = countNegValues(A)  
**print**(n)

 $#$  Trukib: 2

#### Massiivist otsimine

```
def findListValue(x, a):
    for i in range(len(a)):
        if a[i] == x:
           return True
   return False
```
#### **Näide**

```
A = \begin{bmatrix} 7 & 2 & 4 \end{bmatrix}if findListValue(2,A):
     print("Arv leiti!")
else:
     print("Arvu ei leitud!")
```
# Trukib: "Arv leiti!"

#### Massiivist minimaalse elemendi leidmine

```
def minListValue(a):
   min = a[0]for i in range(1, len(a)):
        if (a[i] < min):
           min = a[i]return min
```
#### **Näide**

$$
A = [7, -2, 4, -1]
$$
  
m = minListValue(A)  
print(m) # Trükib: -2

#### Listi ümberpööramine

```
def reverseList (a):
   n = len(a)b = list(range(n))for i in range(n):
       b[i] = a[n-1-i]return b
```
#### **Näide**

$$
A = [7, 2, 4]
$$
  
\n
$$
B = \text{reverseList}(A)
$$
  
\n
$$
\text{print}(A[0]) \qquad \qquad \# \text{ Trükib: 7}
$$
  
\n
$$
\text{print}(B[0]) \qquad \qquad \# \text{ Trükib: 4}
$$

### Eeldeneeritud operaatorid

- $\bullet$  Liitmine: avaldis  $s1 + s2$  konkateneerib järjendid  $s1$  ja  $s2$ .
	- Järjendid s1 ja s2 peavad olema sama tüüpi.
- Korrutamine: avaldis  $s * n$  "paljundab" järjendit *n*-korda.
- $\bullet$  Jadasse kuuluvus: avaldis  $x$  in  $s$  kontrollib, kas  $x$  on järjedi s element.
	- $-$  Sõnede korral võib  $x$  olla mitmetäheline sõne.
	- "Mittekuuluvust" saab kontrollida operaatoriga not in.

#### Naide

| $a = [1, 2, 3] + [4, 5]$ | # $a = [1, 2, 3, 4, 5]$                                              |
|--------------------------|----------------------------------------------------------------------|
| $b = [1, 2] * 3$         | # $b = [1, 2, 1, 2, 1, 2, 1, 2, 1, 2, 1, 2, 1, 2, 2, 2, 3, 3, 4, 5]$ |
| $c = 3$ in a             | # $c = True$                                                         |
| $d = 3$ in b             | # $d = False$                                                        |

| $a = [1, 2, 3] + [4, 5]$ | # $a = [1, 2, 3, 4, 5]$    |
|--------------------------|----------------------------|
| $b = [1, 2] * 3$         | # $b = [1, 2, 1, 2, 1, 2]$ |
| $c = 3$ in a             | # $c = True$               |
| $d = 3$ in b             | # $d = False$              |

#### Eeldeneeritud funktsioone

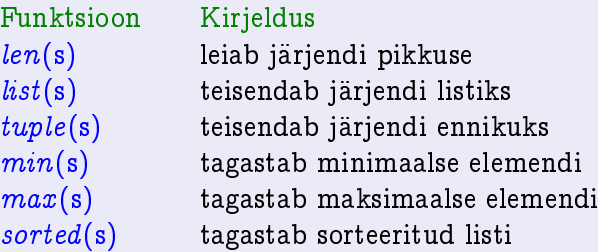

#### **Näide**

 $a =$  list ('Hello')  $b = \text{tuple('Hello')}$  $c = min('Hello, World')$  $d = max('Hello, World')$  $e = sorted('World')$ 

$$
\begin{array}{l}\n\# \ a = ['H', 'e', 'l', 'l', 'o'] \\
\# \ b = ('H', 'e', 'l', 'l', 'o') \\
\# \ c = ', ' \\
\# \ d = 'r' \\
\# \ e = ['W', 'd', 'l', 'o', 'r']\n\end{array}
$$

#### Alamjadade selekteerimine

- o Pythonis on võimalik järjendist alamjada selekteerimiseks kasutada nn. viilutamist (ingl. slicing).
- Viilutamine on analoogiline indekseerimisega, kuid indeksavaldises on kaks kooloniga eraldatud taisarvulist indeksit.

seqName [index1 : index2 ]

- $\bullet$  index1 on selekteeritava alamjada esimese elemendi indeks.
- $\circ$  index2 on selekteeritava alamjada ülempiir.

#### Naide

| $a = 'myfile.txt'$ |                  |
|--------------------|------------------|
| $b = a[2:6]$       | # $b = 'file'$   |
| $c = a[:6]$        | # $c = 'myfile'$ |
| $d = a[-3]$        | # $d = 'txt'$    |

$$
\begin{array}{lcl}\n\# & b = \text{ 'file'}\\
\# & c = \text{ 'myfile'}\\
\# & d = \text{ 'txt'}\n\end{array}
$$

#### Eeldeneeritud meetode listidel

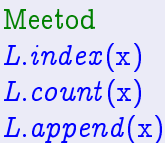

#### Kirjeldus

tagastab elemendi  $x$  esimese indeksi

tagastab elemendi  $x$  esinemiste arvu

lisab elemendi x listi  $L$  lõppu

#### **Näide**

 $L = list(range(3))$  $L.append(1)$  $b = L$ .index $(2)$  $c = L$ .index(1)

$$
\begin{array}{l}\n\# \ L = [0, 1, 2] \\
\# \ L = [0, 1, 2, 1] \\
\# \ b = 2 \\
\# \ c = 1\n\end{array}
$$

### Suur tänu osalemast

ja kohtumiseni!